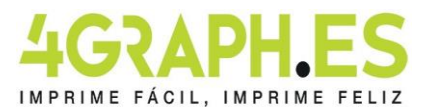

#### **Libros - Catálogos formato 20x20cm rústica fresada**

# **RÚSTICA FRESADA, INFORMACIÓN GENERAL.**

Las páginas interiores se fresan (se cortan por un lado con un cortador) y luego se pegan entre sí El lomo del libro se pega en la cubierta posterior. Gracias a esto se obtiene una revista compacta, estable y de alta calidad. Para el encolado se utiliza pegamento puro de alta calidad (HotMelt). Este método es ideal para productos de uso intensivo. El endurecimiento del pegamento y el uso completo estángarantizados después de 48 horas.

### **REALIZACIÓN PORTADA**

Tienes que preparar un archivo PDF de dos páginas:

- 1. con la portada que llamaremos  $4^a$  de portada y  $1^a$  de portada
- 2. con la contraportada interna que llamaremos 2<sup>a</sup> y 3<sup>a</sup> de portada.

En ambas páginas insertar en el centro el espacio dedicado al dorso.

Después hay que añadir 3 mm de sangrado a cada lado de la página.

Desde el lado de la encuadernación mantener los textos e imágenes a 10 mm del margen.

#### **Primera página**

 $4<sup>a</sup>$  de portada + Lomo +  $1<sup>a</sup>$  de portada

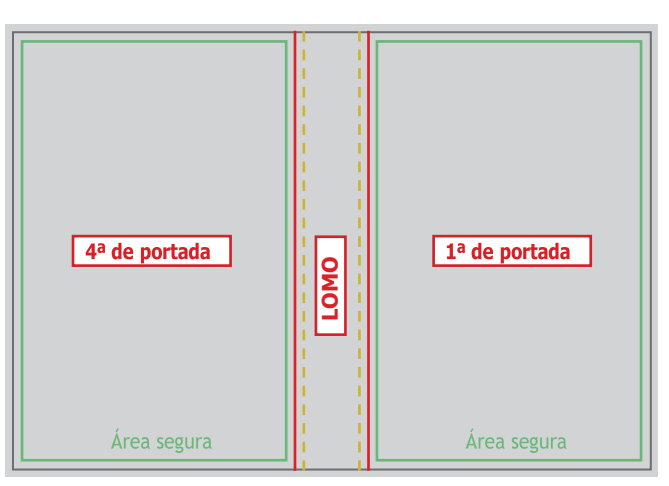

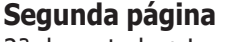

 $2<sup>a</sup>$  de portada + Lomo +  $3<sup>a</sup>$  de portada

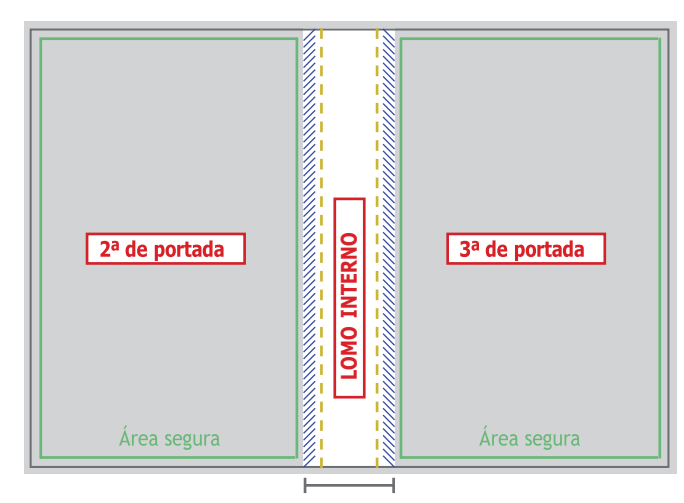

área en la que no se pueden insertar fondos de colores, motivos gráficos, imágenes y texto

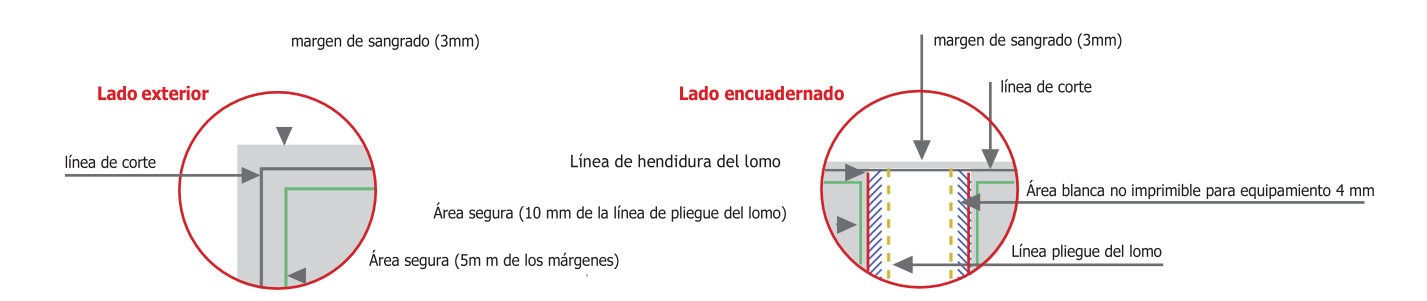

El ancho del lomo depende del número total de páginas y del gramaje del papel elegido para las páginas del interior (puedes encontrar este valor en la página de los libros después de configurar las características técnicas). El **lomo exterior** (presente entre la 1ª y la 4ª de la portada) puede imprimirse.

El **lomo interior** NO se puede imprimir, debe agregar una banda de seguridad blanca de 4 mm por lado, además del lomo interior.

Ejemplo: si el lomo de tu libro mide 24 mm, debes dejar una banda blanca de 24 mm + 4 mm a la izquierda del lomo + 4 mm a la derecha del lomo = total banda blanca 32 mm.

Ejemplo pratico: si el tamaño de tu libro es 148 mm x 210 mm y desarrolla un lomo de 24 mm, debes crear una portada así:

Base: 3mm (sangrado) + 148 mm + 24 mm (lomo) + 148 mm + 3 mm (sangrado) = 326 mm total Altura: 3 mm (sangrado) + 210 mm + 3 mm (sangrado) = 216 mm total

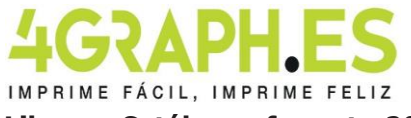

# **Libros - Catálogos formato 20x20cm rústica fresada**

#### **Realización de páginas internas.**

Debes preparar un archivo en formato PDF, que debe enviarse a páginas individuales y en orden de lectura. Las páginas en blanco también deben insertarse en el archivo. Las páginas del documento deben ser individuales y no unidas. Hay que añadir 3 mm de sangrado a cada lado de la página.

Es aconsejable colocar los textos a 10 mm de distancia del lomo y 5 mm de la línea de corte para evitar que se corten o sean poco legibles.

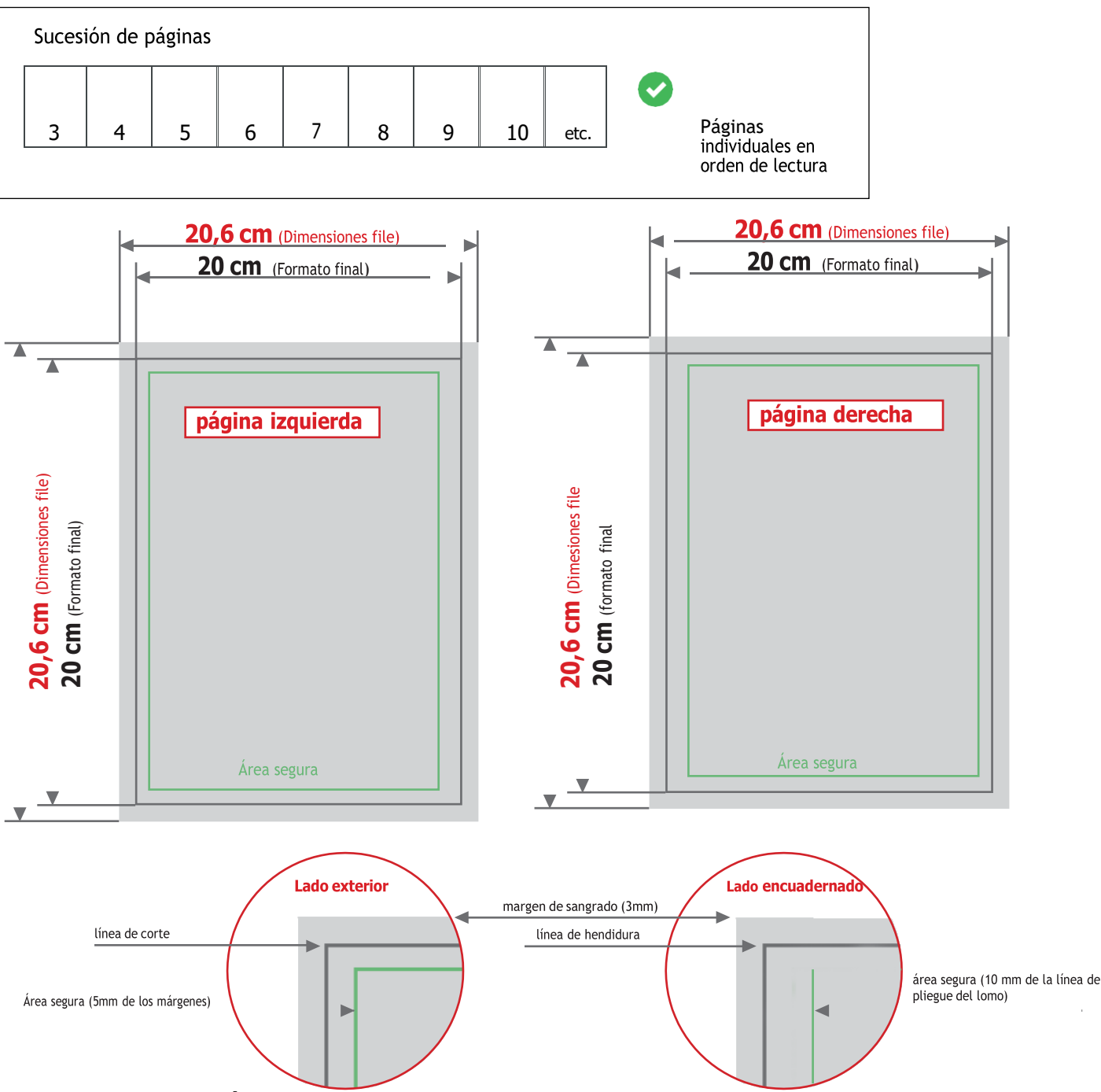

# **COLOR Y RESOLUCIÓN**

Los colores pueden aparecer de manera ligeramente diferente según el medio de impresión utilizado; esto se debe a la composición física del papel. Los archivos PDF deben enviarse en cuatricromía (cían, magenta, amarillo, negro) asignando el perfil CMYK Fogra 39. Si los archivos enviados no cumplen con el perfil de color descrito, se convertirán automáticamente a nuestras especificaciones antes de imprimir. La resolución en dpi delos archivos para imprimir es mínimo 150 dpi, la resolución óptima es 300 dpi. Las fuentes deben ser insertadas en el archivo PDF o convertidas en curvas/trazados.

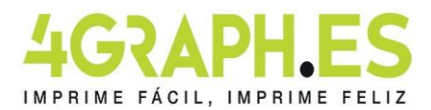

## **Indicaciones para el ennoblecimiento**

#### **Se puede elegir entre dos ennoblecimientos diferentes:**

- Pintura parcial en relieve
- estampado en caliente

# **PREPARACIÓN DEL ARCHIVO PARA EL ENNOBLECIMIENTO**

El archivo de un producto ennoblecido deberá contener dos niveles: un nivel para la impresión en cuatricromía y un nivel para cada ennoblecimiento elegido.

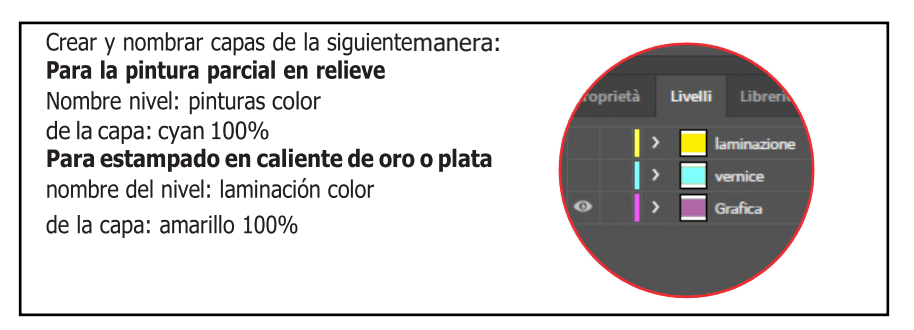

Los niveles de ennoblecimiento deberán construirse como "colores planos", es decir, el nivel deberá estar constituido por un único canal cromático al 100% de cobertura, sin prever retinas, medios tonos o transparencias, y deberá ser vectorial. Si en el producto se requieren ambos revestimientos, los niveles totales serán 3: (cuatricromía, pintura, laminación).

#### **OTRAS INDICACIONES TÉCNICAS PARA UN ENNOBLECIMIENTO DE CALIDAD.**

- Grandeza del carácter para ennoblecer igual o superior a 14 pt.
- Espesor de las líneas igual o superior a 3 puntos (1,06 mm).
- La distancia mínima de los elementos que se vayan a ennoblecer deberá ser de 2 mm respecto de la línea depliegue o de 3 mm por la línea de hendidura.
- La distancia entre los objetos a ennoblecer debe ser de al menos 3 puntos (1,06 mm) para evitar que secierren los espacios entre las líneas.
- Enviar las páginas del documento como PDF con capas abiertas y sin ninguna contraseña de seguridad.

# **INFORMACIÓN SOBRE LOS PROGRAMAS QUE VAYAN A UTILIZARSE.**

Para crear un archivo de impresión adecuado para el ennoblecimiento, se necesita un programa gráfico con el que se puedan establecer niveles para las tintas planas (por ejemplo, indesign, illustrator, xpress, coreldraw). Los programas del paquete office y los del procesamiento de imágenes no son adecuados para la realización de este producto.